# **Getting Started on EBSCOhost**

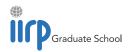

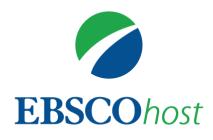

This guide gives you simple steps to get started with searching academic research literature online on **EBSCOhost**. The IIRP Library subscribes to several **databases** – digital collections of references to academic journal articles, reports, conference literature, government documents, book chapters, theses and dissertations, trade journals, magazines and, in many cases, full articles – that cover a wide array of social sciences related to restorative practices.

- Criminal Justice Abstracts with Full Text Over 500,000 records from 600 journals (320 fulltext) on criminology, criminal justice, corrections/prisons, substance abuse/addition, and probation/parole.
- Education Full-Text (H.W. Wilson) Over 1,120 journals indexed (350 in full-text) in all areas of education; extensive coverage of educational tests.
- **ERIC** U.S. Department of Education database of over 1.6 million journal articles and papers on education topics.
- Family & Society Studies Worldwide In-depth coverage of social work and family-practice related material; emphasis on book content, conference literature, government reports, statistical documents, working papers, etc.
- **OpenDissertations** Contemporary and historical theses and dissertations from graduate schools and universities worldwide. Includes links to full-text works, where available, from degree-granting schools or institutional repositories.
- **Psychological & Behavioral Sciences Collection** Full-text coverage of 400 journals in the fields of psychiatry and psychology, emotions and behavior, mental processes, anthropology, and observational and experimental methods.
- SocINDEX Over 2 million articles, abstracts, books and conference papers in sociology, criminal justice, demography, psychology, social work, substance abuse, violence and other areas. Extensive general-purpose social sciences database. (*Default database.*)
- **Teacher Reference Center (TRC)** Indexing, abstracts and selected full text for almost 300 magazines and peer-reviewed journals in early childhood learning through higher education. Covers assessment, best practices, pedagogy, curriculum development, school administration, teacher education, and more.
- Violence & Abuse Abstracts Over 35,000 references providing specialized coverage of key topics including family violence, sexual assault, emotional abuse and related areas.

### Step 1: Log in

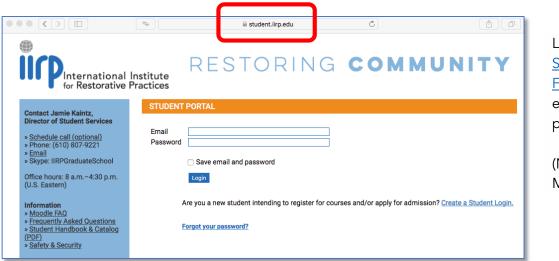

Log into your IIRP <u>Student Portal</u> or <u>Faculty Portal</u> with your email address and password.

(Note: This is <u>not</u> your Moodle account!)

When you have reached your Portal page, select *Library* from the menu at the top of the page, then *EBSCOhost Research Databases* from the drop-down menu:

| • |                                                                                | <b>4</b>                | 🗎 student.iirp.edu                                                                                                    | C                              |                           |
|---|--------------------------------------------------------------------------------|-------------------------|----------------------------------------------------------------------------------------------------|--------------------------------|---------------------------|
|   | International<br>for Restorative                                               | Institute<br>Practices  | RESTORING                                                                                                    | соми                           | UNITY                     |
|   | Му Асс                                                                         | ount 🔻                  | Actions 👻 My Courses 💌                                                                                                    | Library – M                    | oodle                     |
|   |                                                                                |                         |                                                                                                    | Library Homepage               |                           |
|   | Contact Jamie Kaintz,<br>Director of Student Services                          | STUDEN                  | ГНОМЕ                                                                                                    | Restorative Justice J          | lournal                   |
|   | » <u>Schedule call (optional)</u><br>» Phone: (610) 807-9221<br>» <u>Email</u> |                         | f                                                                                                    | EBSCOHost Researc<br>Databases |                           |
|   | » Skype: IIRPGraduateSchool<br>Office hours: 8 a.m4:30 p.m.                    | access you              | The Student Portal is for the sole use of the tude<br>r Student Portal and accessing another person's solicy and are subject to disciplinary action. | Student Portal are both vio    | lations of the cademic    |
|   | (U.S. Eastern)                                                                 | Welcome I<br>"Update In | back, Please review your personal information formation                                                                                              | on and make any necessar       | y changes, then press the |
|   | Information<br>» Moodle FAO                                                    | Student I               |                                                                                                    |                                |                           |

### Step 2: Select database(s) to search

The EBSCO*host* Search page lands at <u>SocINDEX with Full Text</u> as the default database; it is the only one that is searched unless you select others. If your research topic is in an area that a different database indexes more comprehensively, click **Choose Databases** to display a pop-up menu of available choices.

**You can include as many databases as you wish,** depending on your research needs; EBSCO*host* will search them simultaneously and automatically eliminate any duplicate papers that may occur.

|                                                                                   | New Search Publications Subject Terms Author Profiles More • Sign In 📁 Folder Preferences Languages • Help Ext                                                                                                    | it               |
|-----------------------------------------------------------------------------------|----------------------------------------------------------------------------------------------------|------------------|
|                                                                                   | Searching: SocINDEX with Full xt Choose Databases INTERNATIONAL INSTITUTE<br>FOR RESTORATIVE<br>Select a ield (option, V Search Clear ?                                                                                                    |                  |
| <b>Advanced</b><br><b>Search</b> is the<br>default search<br>page.                | AND onal Institute for Restorative Practices Advanced Search: EBSI AND ect Terms Basic S Choose Databases ? Detailed View (Title lists included) Search Options Choose Databases ? Detailed View (Title lists included) Search Options                                                                                                    | COhost<br>Prefer |
| This gives you<br>the a wide<br>variety of<br>searching and<br>filtering options. | Search Mode   Search Mode   Search mode   Boolean/P   Find any o   Find any o   SmarText heed Search   Violence Search   Criminal Justice Abstracts with Full Text   Criminal Justice Abstracts with Full Text   Psychology and Behavioral Sciences   Collection   Number of Pa     OK   Cancel     Find any o   SociNDEX with Full Text     Search Mode     Search Mode     Find any o   SociNDEX with Full Text     Search Mode     Search Mode     Search Mode     Find any o   SociNDEX with Full Text     Search Mode     Search Mode <t< th=""><th>•</th></t<> | •                |
|                                                                                   | All Critical Book Conference Proceeding Bibliography Language Cover Story All Afrikaans Catalan Catalan Chinese Cover Story                                                                                                    | T                |

All databases to which the IIRP library currently subscribes appear. Select the one(s) that you wish to search. You can search them individually or in any combination you wish.

Hover your cursor over the **yellow Info icon** next to a database's name to see a summary of its scope and coverage. This can help you decide whether or not it is appropriate for your search.

**<u>HINT</u>**: Don't be afraid to choose more than one database that covers the same discipline! (In this illustration, Education Full Text and ERIC both cover research on education-related topics). Multiple resources complement each other and can help you retrieve material that you might miss from searching one database alone.

#### Step 3: Start searching

Use the search form to enter the main components of your search topic, combined with the Boolean search operators **AND**, **OR** or **NOT** (<u>What are these</u>?), then click the green **Search** button.

**Example:** Find articles and other documents on restorative approaches with teenagers in high schools.

| New Search Subjects - Pub                                                                                                    | lications • Images • More •                                                                                                    |                                                                                                    | Sign In                                          | 🚄 Folder                                             | Preferences              | Languages •                             | Help                           | Exit |
|----------------------------------------------------------------------------------------------------|----------------------------------------------------------------------------------------------------|----------------------------------------------------------------------------------------------------|--------------------------------------------------|------------------------------------------------------|--------------------------|-----------------------------------------|--------------------------------|------|
| EBSCOhot teenagers or ad<br>AND - restora<br>AND - high se                                                                   | EX with Full Text, Show all Choose Databases<br>olescents or young adults or Select a Field<br>tive practices or restorative Select a Field (<br>shool or secondary school o Select a Field (<br>anced Search Search History > | option                                                                                                    |                                                  |                                                      |                          | INTERNATION<br>FOR I                    | AL INSTIT<br>RESTORA<br>PRACTI | TIVE |
| « Refine Results                                                                                                    | Search Results: 1 - 10 of 4                                                                                                    | 2                                                                                                    |                                                  | Relevan                                              | ce 🗸 Page Op             | tions - 🕞 SI                            | nare 🔻                         |      |
| Current Search<br>Boolean/Phrase:<br>(teenagers or adolescents or<br>young adults or teens or<br>youth ) AN<br>Limit To<br>× | By: Hantzopoulos, Maria.                                                                                                    | Restorative Justice in a Small Urban Publi<br>Prevention Researcher, Feb2013, Vol. 20 Issue 1, p7-10, 4p, 3 C<br>igh school students; Interpersonal relations; School discipline; C                                                                                                   | olor Photogr                                     | raphs, Databas                                       |                          |                                         | n)                             |      |
| <ul> <li>Full Text</li> <li>Scholarly (Peer Reviewed)<br/>Journals</li> </ul>                                                | Education. Adolescent Cul                                                                                                    | d <b>Youth</b> : Transformative Learning through <b>F</b><br>tures, <b>School</b> and Society. Volume 51                                                                                                    | Restorat                                         | t <b>ive</b> and S                                   | ocial <b>Justi</b>       | ce 🔎                                    | ÷                              |      |
| Publication Date 2016                                                                                                    | Subjects: Social Justice;                                                                                                    | ter Lang New York. 2011 162 pp. (ED531332), Database: ERIC<br>Learning Theories; Nontraditional Education; Multicultural Educ<br>Ints; Qualitative Research; Trust (Psychology); Civil Rights; Stere                                                                                  |                                                  |                                                      |                          |                                         | udes;                          |      |
| Show More Source Types  All Results Academic Journals (28)                                                                   | Building Friendships and Dev<br>By: Schumacher, Martha /<br>Subjects: Adolescents; I                                                                                                    | cent Girls in an Urban High School: A Resi<br>veloping Emotional Literacy Skills<br>Ann. ProQuest LLC, Ph.D. Dissertation, Wayne State University :<br>Females; High School Students; Urban Schools; Friendship; En<br>titoe; Empathy; Empowerment; Self Efficacy; Program Effectiven | 2012 293 pp<br>notional Intel                    | . (ED551672),                                        | Database: ERIC           | -                                       | emi                            |      |
| <ul> <li>Journals (15)</li> <li>Reports (9)</li> <li>Magazines (3)</li> </ul>                                                | and Restorative Framework                                                                                                    |                                                                                                    |                                                  |                                                      |                          | -                                       | ÷                              |      |
| Conference Materials (2) Show More                                                                                           | Feb2015, Vol. 32 Issue 1,<br>Subjects: Action research                                                                                                    | pre, Thomas; Mann, Kimberly; Edwards, Michael; List, Christine;<br>p65-79, 15p; DOI: 10.1007/s10560-014-0366-0, Database: Eduo<br>r; Curricula (Courses of study); Families; <b>High school</b> students;<br>inois; Violence in the community – Prevention; Conceptual struct         | ation Full Te<br>Qualitative re<br>tures (Inform | ext (H.W. Wilso<br>esearch; Huma<br>ation theory); ( | n)<br>In services progra | ams; Pre-tests & p<br>Interviewing; Lea |                                |      |

Use **"building blocks"** to express the key concepts of your topic; **include synonyms** to capture all the ways various authors might express these ideas:

(teenagers **OR** adolescents **OR** young adults **OR** teens **OR** youth) **AND** (restorative practices **OR** restorative justice) **AND** (high school **OR** secondary school **OR** secondary education) *Focus and refine* your search results for better accuracy and relevance by using *limits* to recent publication years, specific journal and document types, full-text availability languages, etc. *To view a full reference, click on its title*.

**Relevance** is

the default

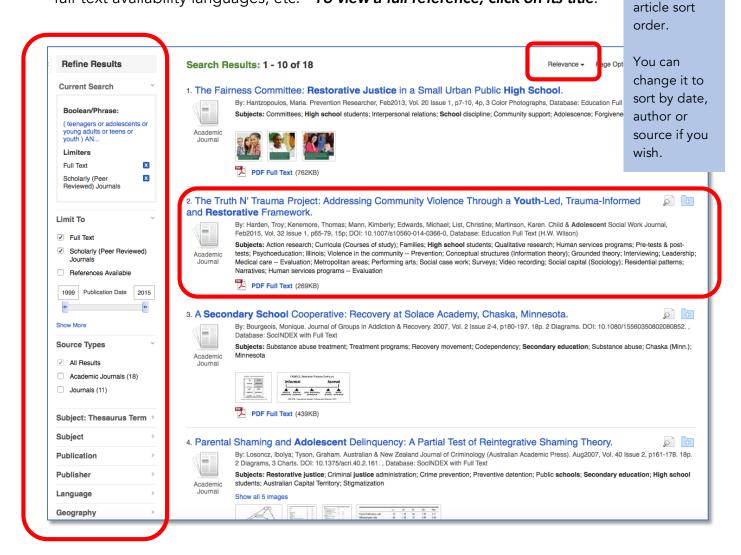

#### Commonly-used filters

| Full Text                                                                                   | Full article is available to read online – PDF or HTML (not available for every document)                                                                                                    |  |  |  |  |
|---------------------------------------------------------------------------------------------|----------------------------------------------------------------------------------------------------|--|--|--|--|
| Scholarly<br>(Peer Reviewed)<br>Journals                                                    | Academically-oriented and professional-level research journals; excludes trade publications, newsletters, popular magazines and other non-journal sources (books, dissertations, government reports, etc.) |  |  |  |  |
| Publication<br>Date                                                                         | Use the slider bar to limit to material published within a specific time period (last 5 years, 10 years, or whatever interval you need).                                                                   |  |  |  |  |
| HINT Filters can vary among databases. These are a few of the most commonly-available ones. |                                                                                                    |  |  |  |  |

## Step 4: Examine your search results & obtain articles

|                                                    | ∢ Result Lis Refine Search 1 of 18 ▶                                                                                                    | Tools         |
|----------------------------------------------------|----------------------------------------------------------------------------------------------------|---------------|
| Detailed Record                                    | The Truth N' Trauma Project: Addressing Community Violence Through a <b>Youth</b> -Led, Trauma-                                                                                                    | Add to folder |
| PDF Full Text (269KB)                              | Informed and <b>Restorative</b> Framework.                                                                                                    | Print         |
|                                                    | Authors: Harden, Troy <sup>1</sup> , troyharden@gmail.com<br>Kenemore, Thomas <sup>1</sup> , thomas@kenemore.org                                                                                                    | 🛒 E-mail      |
| Find Similar Results<br>using SmartText Searching. | Mann, Kimberly <sup>1</sup> , Ikmann@csu.edu<br>Edwards, Michael <sup>2</sup> , MC-Edwards@csu.edu<br>List, Christiane <sup>3</sup> , chris_list@hotmail.com                                                                                                    | 💾 Save        |
| using official text obtaining.                     | Martinson, Karen <sup>3</sup> , misskarenjean@gmail.com<br>Source: Child & Adolescent Social Work Journal; Feb2015, Vol. 32 Issue 1, p65-79, 15p                                                                                                    | Cite          |
| What if there's no full                            | Document Type: Article                                                                                                    | 📄 Export      |
| text available?                                    | Subjects: Illinois; Action research; Curricula (Courses of study); Families; High school students; Qualitative research; Human services programs; Pre-tests & post-tests; Psychoeducation; Violence in the community – Prevention; Conceptual structures (Information theory); Grounded theory; Interviewing; Laedership; Medical care – Evaluation; Metropolitan areas; Performing arts; Social case |               |
|                                                    | work; Surveys; Video recording; Social capital (Sociology); Residential patterns; Narratives; Human services programs<br>Evaluation                                                                                                    | 8 Permalink   |
| <b>Send email</b> to                               | Author Supplied Community violence                                                                                                    | + Share       |
| <u>librarian@iirp.edu</u> with a                   | Keywords: Mentoring<br>Restorative practice<br>Trauma                                                                                                    | _             |
| copy of the database                               | Youth                                                                                                    |               |
| record (copy/paste will                            | Abstract: This paper describes the implementation and evaluation of a youth violence prevention and intervention program on Chicago's<br>south side. Forty-four high school-age youth from violence-exposed urban communities participated in a nine-month,                                                                                                    |               |
| work!) to request a copy                           | multidisciplinary, after-school program aimed at supporting their development and positively impacting their communities.<br>Restorative practice principles informed planning, implementation, and evaluation of the program. The youth developed skills                                                                                                    |               |
| of the document via                                | in leadership, trauma-informed practice, documentary production, theatre, and participatory action research. This paper<br>discusses the program, an initial evaluation of its impact, and potential practice and research implications. [ABSTRACT FROM                                                                                                    |               |
| <u>interlibrary loan (ILL).</u>                    | AUTHOR]<br>Copyright of Child & Adolescent Social Work Journal is the property of Springer Science & Business Media B.V. and its content                                                                                                    |               |
|                                                    | may not be copied or emailed to multiple sites or posted to a listery without the copyright holder's express written permission.<br>However, users may print, download, or email articles for individual use. This abstract may be abridged. No warranty is given                                                                                                    |               |
| Be sure your message                               | about the accuracy of the copy. Users should refer to the original published version of the material for the full abstract.<br>(Copyright applies to all Abstracts.)                                                                                                    |               |
| includes the <b>article title</b> ,                | Author Affiliations: <sup>1</sup> Master of Social Work Program, Chicago State University, Chicago USA                                                                                                    |               |
| first author, source                               | <sup>2</sup> Institute for Youth and Community Engagement, Chicago State University, Chicago USA<br><sup>3</sup> Department of Communications, Media Art, and Theatre, Chicago State University, Chicago USA                                                                                                    |               |
| details, accession                                 | ISSN: 07380151                                                                                                    |               |
| number and DOI if                                  | DOI: 10.1007/s10560-014-0366-0                                                                                                    |               |
| available. (What's this?)                          | Accession Number: 100399224                                                                                                    |               |
| <u></u>                                            | Database: Education Full Text (H.W. Wilson)                                                                                                    |               |
|                                                    |                                                                                                    |               |

The database record provides detailed information about the work, including:

| Bibliographic<br>details  | <b>Document title</b> , <b>Author(s), Source</b> (Journal or other publication title, publication date, volume/issue/pages.)                                                                                        |
|---------------------------|----------------------------------------------------------------------------------------------------|
| Subjects /<br>Keywords    | Subject headings that describe the document's content; click on any to retrieve more papers indexed with those terms.                                                                                               |
| Abstract                  | Brief summary of the article. This helps you determine if it is relevant to your interests and needs.                                                                                                    |
| Additional<br>information | Includes <b>Author Affiliation(s</b> ), <b>ISSN</b> (International Standard Serial Number), <b>DOI</b> (Digital Object<br>Identifier) and <b>Accession Number</b> (unique EBSCO <i>host</i> ID for database record) |

If you feel like you need to keep searching, click the **Refine Search** link to return to the **Search** page.

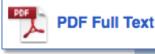

Documents that are available for <u>immediate download</u> have a PDF Full Text or HTML icon. Click the link to read the full article.

You can read the article online (look on the left-hand side for navigation functions), or click **Download PDF** to save the document to your computer or device to read offline.

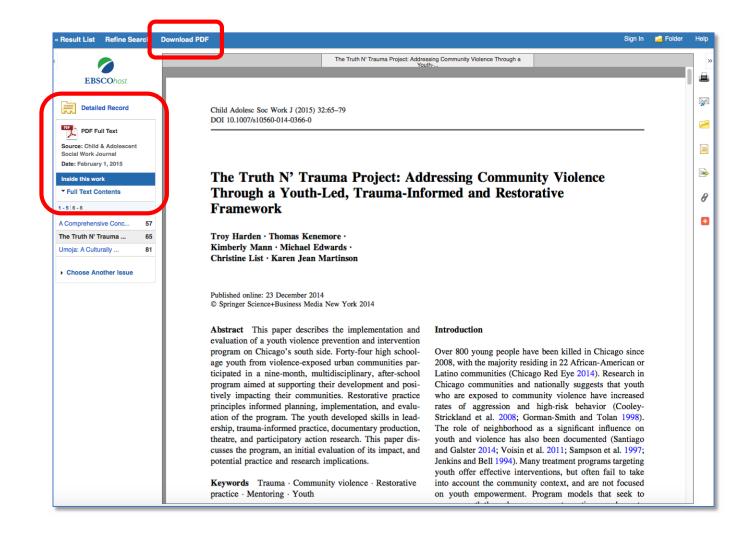

#### Notes on full-text articles

- Some PDF documents feature internal hypertext linking for easy navigation to various sections of the paper and to the References list.
- Full-text links may be unavailable for recently-published papers from some scholarly journals due to **content embargoes** imposed by their publishers. (What is this?) To obtain a copy of the paper, send a request to librarian@iirp.edu.
- Documents that you download from EBSCO*host* are for your personal use and may not be redistributed without permission from the publisher or copyright owner. Content provided by EBSCO*host* is subject to copyright law.

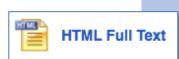

Full articles that are available as HTML format are included within the database record.

Many have **MP3** audio versions available. Use the drop-down menu to select an **American, British**, or **Australian accent** for your listening preference. MP3 audio files can be downloaded.

| erspective.                                                                                                    |                                                                                                    |                    |                                                                                                    |  |
|----------------------------------------------------------------------------------------------------|----------------------------------------------------------------------------------------------------|--------------------|----------------------------------------------------------------------------------------------------|--|
| Authors:                                                                                                    | van Wormer, Katherine <sup>1</sup> vanworme@uni.edu                                                                                                    |                    |                                                                                                    |  |
| Source:                                                                                                    | Social Work. Apr2009, Vol. 54 Issue 2, p107-116. 10p.                                                                                                    |                    |                                                                                                    |  |
| Document Type:                                                                                                    | Article                                                                                                    |                    |                                                                                                    |  |
| Subject Terms:                                                                                                    | *Restorative justice<br>*Criminal justice administration<br>*Reparation (Criminal justice)<br>*Social justice<br>*Equality                                                                                                    | <u>To</u><br>1.    | Click the <b>Print</b> icon in the <b>Tools</b> list on th<br>right-hand side of the screen, then click                        |  |
| Author-Supplied<br>Keywords:                                                                                                    | *Violence<br>criminal justice<br>domestic violence<br>restorative justice                                                                                                    |                    | the yellow <b>Print</b> button.                                                                                                |  |
| Abstract:                                                                                                    | standpoint feminism<br>This article provides an overview of restorative justice as a process                                                                                                    | 2.                 | In the <b>Print</b> dialog box, change the print destination to <b>Save as PDF</b> to save the                                 |  |
|                                                                                                    | physical and sexual abuse. The starting point is the justice system w<br>justice. The widespread dissatisfaction by battered women and rape<br>enforcement opens the door for consideration of alternative forms of<br>argued here, have several major advantages. Like social work, these                                                                                                    |                    | paper to your computer or device.                                                                                              |  |
| give voice to marginalized people, and focus on healing and reconciliation. Moreover, <b>restorative</b> justice offers an avenue thre<br>the profession of social work can re-establish its historic role in criminal justice. The four models most relevant to women's vic<br>victim-offender conferencing, family group conferencing, healing circles, and community reparations. Each model is examined<br>from a feminist standpoint. The discussion is informed by insights from the teachings of standpoint feminist theory and social<br>especially social justice. [ABSTRACT FROM AUTHOR] |                                                                                                    |                    |                                                                                                    |  |
| Copyright of Social Work is the property of Oxford University Press / USA and its content may not be copied or emailed to multip<br>posted to a listserv without the copyright holder's express written permission. However, users may print, download, or email artic<br>individual use. This abstract may be abridged. No warranty is given about the accuracy of the copy. Users should refer to the ori<br>published version of the material for the full abstract. (Copyright applies to all Abstracts.)                                                                                      |                                                                                                    |                    |                                                                                                    |  |
| Author Affiliations:                                                                                                    | s: <sup>1</sup> Professor of social work, University of Northern Iowa, 30 Sabin Hall, Cedar Falls, IA 50614                                                                                                    |                    |                                                                                                    |  |
| ull Text Word Count:                                                                                                    | 6820                                                                                                    |                    |                                                                                                    |  |
| ISSN:                                                                                                    | 0037-8046                                                                                                    |                    |                                                                                                    |  |
| Accession Number:                                                                                                    | 37586351                                                                                                    |                    |                                                                                                    |  |
| Choose Language                                                                                                    | Translate                                                                                                    |                    |                                                                                                    |  |
|                                                                                                    |                                                                                                    |                    |                                                                                                    |  |
| Restorative Ju                                                                                                    | stice as Social Justice for Victims of Gendered                                                                                                    | Viol               | ence: A Standpoint Feminist Perspective                                                                                        |  |
|                                                                                                    |                                                                                                    |                    | 7                                                                                                    |  |
| Contents                                                                                                    | 🕞 Listen 🔪 📄 🗍 American Accent 💠 🌗 🌞                                                                                                    | ±)°                | 2                                                                                                    |  |
| STANDARD<br>HANDLING OF<br>DOMESTIC<br>VIOLENCE CASES                                                                                                    | This article provides an overview of <b>restorative</b> justice as a process and e amines its relevance to women who have been<br>victimized by physical and sexual abuse. The starting point is the justice system with its roots in adversarial, offender-oriented<br>practices of obtaining justice. The widespread dissatisfaction by battered women and rape victims and their advocates with the<br>current system of mandatory law enforcement opens the door for consideration of alternative forms of dealing with domestic |                    |                                                                                                    |  |
| FEMINIST<br>STANDPOINT<br>APPROACH                                                                                                    | violence. Restorative justice strategies, as argued here, hav<br>solution-based rather than problem-based processes, give vo<br>Moreover, restorative justice offers an avenue through whic<br>criminal lustice. The four models methods that relevant to worm                                                                                                    | ce to n<br>h the p | arginalized people, and focus on healing and reconciliation.<br>rofession of social work can re-establish its historic role in |  |
| WHAT IS<br>RESTORATIVE                                                                                                    | criminal justice. The four models most relevant to wome<br>conferencing, healing circles, and community reparations. Ea                                                                                                    |                    |                                                                                                    |  |

*If there is no full-text link*, but you still want to get a copy of the entire document, contact the IIRP Librarian at <u>librarian@iirp.edu</u>; send full bibliographic details for the document in your message. You can either:

- Copy-and-paste the database record into the email using the functions on your computer or device, or
- Use EBSCOhost's *e-mail* link function to launch a pop-up message form:

|                                                    | Result List   Refine Sea                                                                                                    | arch < 4 of 42 >                                                                                                    | Tools        |
|----------------------------------------------------|----------------------------------------------------------------------------------------------------|----------------------------------------------------------------------------------------------------|--------------|
| Detailed Record                                    | Graduation outcomes for truant students: An evaluation of a <b>school</b> -based, court-engaged community truancy board with case management.                                                                                                    |                                                                                                    |              |
|                                                    | community trua                                                                                                    | ncy board with case management.                                                                                                    | Print        |
| Find Similar Results<br>using SmartText Searching. | Authors:                                                                                                    | Strand, Paul S.1, <i>pstrand@wsu.edu</i><br>Lovrich, Nicholas P. <sup>1</sup>                                                                                                    | 🙀 E-mail     |
| using smart rext searching.                        | Source:                                                                                                    | Children & Youth Services Review; Aug2014, Vol. 43, p138-144, 7p                                                                                                    |              |
|                                                    | Document Type:                                                                                                    | Article                                                                                                    |              |
|                                                    | Subjects:                                                                                                    | Comparative studies; Courts; School dropouts; High school graduates; Schools; Community support; Data analysis; Outcome<br>assessment (Medical care); Social justice; Social support; Social services case management; Institutional cooperation                                                                                                    | Cite         |
|                                                    |                                                                                                    | Check and Connect<br>Community truency board                                                                                                    | Export       |
|                                                    | ,                                                                                                    | Graduate equivalency degree<br>Graduation<br>Intervention                                                                                                    | Create Note  |
|                                                    |                                                                                                    | Truancy                                                                                                    | 8 Permalink  |
|                                                    | Abstract.                                                                                                    | The present study evaluated school completion outcomes (i.e., graduation versus dropout) as they related to the<br>implementation of a truancy reduction intervention. The intervention was characterized by the coupling of a school-based,<br>court-engaged community truancy board and an approach to case management known as Check and Connect. The<br>methodology involved comparing school outcomes of students with a history of truancy exposed to the intervention and a<br>matched comparison group not exposed to the intervention. Preliminary analyses revealed the groups to be comparable with<br>respect to characteristics of schools attended and individual demographic background and social risk factors. Results revealed<br>higher graduation and GED attainment for children exposed to the intervention. Discussion focuses on the promise of programs | Share        |
|                                                    |                                                                                                    | that utilize school-court-community partnerships within a restorative justice/social support framework to respond to truancy.<br>IABSTRACT FROM AUTHORI                                                                                                    | _            |
|                                                    | Result List   Refine Search                                                                                                    | IABSTRACT FROM AUTHORI                                                                                                    | Tools        |
|                                                    | Result List   Refine Search                                                                                                    | IABSTRACT FROM AUTHORI                                                                                                    |              |
| N                                                  | ☑ E-mail umber of items to be e-maile                                                                                                    | tABSTRACT FROM AUTHORI                                                                                                    |              |
| N                                                  | <ul> <li>E-mail</li> <li>umber of items to be e-maile</li> <li>E-mail from: ephost@epne</li> <li>E-mail to: librarian@ilrp.</li> </ul>                                                                                                    | IABSTRACT FROM AUTHORI         ↓ 4 of 42 >         d: 1         st.com         edu         Detailed Citation and Abstract +                                                                                                    | Add to folde |
| N                                                  | <ul> <li>E-mail</li> <li>umber of items to be e-maile</li> <li>E-mail from: ephost@epne</li> <li>E-mail to: librarian@ilrp.</li> </ul>                                                                                                    | ABSTRACT FROM AUTHORI <ul> <li>4 of 42 ▶</li> <li>Standard Field Format</li> <li>Octation Format</li> </ul> e-mail address with a semicolon.       Citation Format                                                                                                    | Add to folde |
| Ni                                                 | <ul> <li>E-mail</li> <li>umber of items to be e-maile</li> <li>ephost@epne</li> <li>E-mail to: ibbrarian@irp.<br/>Separate each</li> <li>Subject: Please get and</li> <li>Comments: Can you plea</li> </ul>                                                        | ABSTRACT FROM AUTHORI                                                                                                    | Add to folde |
| Ni                                                 | <ul> <li>E-mail</li> <li>umber of items to be e-maile</li> <li>ephost@epne</li> <li>E-mail to: ibbrarian@irp.<br/>Separate each</li> <li>Subject: Please get and</li> <li>Comments: Can you plea</li> </ul>                                                        | ABSTRACT FROM AUTHORI                                                                                                    | Add to folde |
| Ni                                                 | <ul> <li>E-mail</li> <li>umber of items to be e-maile</li> <li>e-mail from: ephost@epne</li> <li>E-mail to: librarian@iirp,<br/>Separate each</li> <li>Subject: Please get art</li> <li>Comments: Can you plea<br/>this paper? T</li> <li>Send in plain</li> </ul> | ABSTRACT FROM AUTHORI                                                                                                    | Add to folde |

#### IMPORTANT!

Be sure to include your name and email address in the *Comments* section of your message!

EBSCO*host* offers many other options for managing your search output. You can set up folders for saving records, print records, export them to bibliographic management software, and much more. For more information on these features, click the *Help* link in the upper right-hand corner of the page or visit <u>EBSCOhost's Frequently Asked Questions (FAQ) page</u>.

### Step 5: Refine your search

As you review your search results, you may find that you need to refine your search terms, filters, and other parameters in order to obtain the most relevant and accurate material for your research. There are several options for doing this:

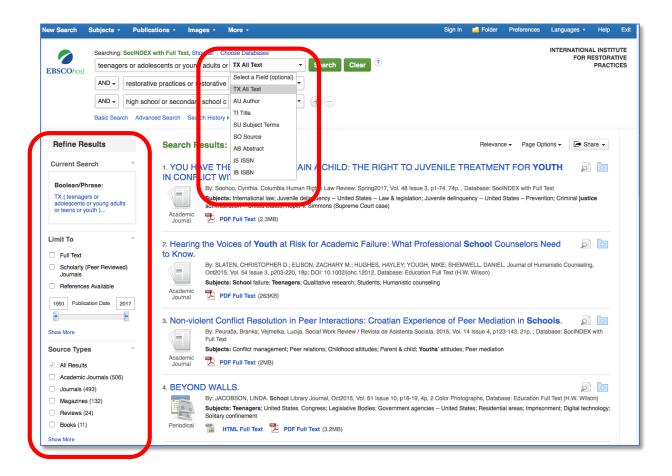

• Use the *drop-down field label menu* to restrict your search words and phrases to specific data fields (e.g., TI Title, SU Subject Terms, AB Abstract, etc.). This can often help maximize relevance.

**NOTE:** By default, if you do not specify them, EBSCO*host* searches the following database fields:

- AU Author
- AB Abstract
- KW Author-supplied keywords
- SU Subject terms
- TI Title & source

If you wish to expand the number of articles found, consider using **TX All Text**; this searches all of a database's fields **plus** HTML full text (retrieving search terms within the body of a paper).

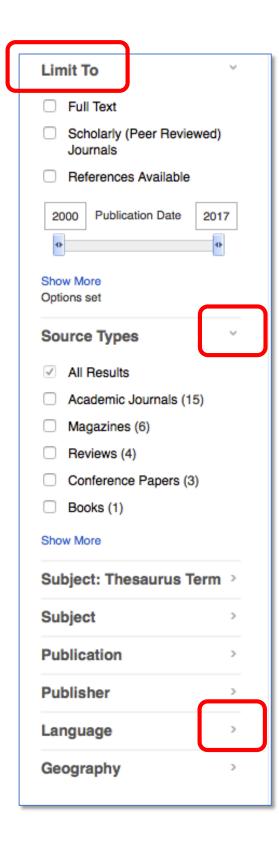

The *Limit To* options on the left-hand side of the Search page provide many helpful choices for refining your results:

In addition to *Full Text, Scholarly (Peer Reviewed) Journals*, and *Publication Date*, consider adding:

| References<br>Available    | Indicates documents with<br>substantial bibliographies; helpful for<br>literature reviews.                                                            |
|----------------------------|----------------------------------------------------------------------------------------------------|
| Source Types               | Lets you choose which content types<br>to include (or exclude)                                                                                        |
| Subject:<br>Thesaurus Term | Specfic indexer-applied subject<br>heading(s)                                                                                                    |
| Subject                    | Broader subject word(s)                                                                                                    |
| Publication                | Material from specific journal(s)                                                                                                    |
| Publisher                  | Material from specific publishers or organizations                                                                                                    |
| Language                   | Language of document; to eliminate<br>non-English-language content, select<br><b>English</b> ; you can also include other<br>languages of your choice |
| Geography                  | Limit to articles with specific<br>geographic areas indexed (cities,<br>states/provinces, countries, etc.)                                            |
| Click the arrow a          | at each level to <b>expand</b> or <b>collapse</b> the                                                                                                 |

menu choices.

Limits available may vary between databases.

### General hints for successful searching

- **Start with a simple search**, then assess your results. You can always add additional components to it later on if it needs "tweaking."
- When thinking of subjects or keywords, *include as many synonyms as you can* to express your key ideas; in large databases, there are thousands of documents in which authors may use varying language to express like concepts. Use your creativity and imagination! Examples:
  - family group decisionmaking **OR** family group decision making **OR** FGDM
  - elders **OR** elderly **OR** aged **OR** aging **OR** geriatric **OR** senior citizen
  - o rapist **OR** sex offender **OR** sexual abuser
  - o restorative AND (justice OR practices OR model OR lens)

Some databases provide a *Thesaurus, Related Words* or *Equivalent Subjects* feature.

- Use the *References Available* filter to find articles with substantial bibliographies. Such documents can potentially help you save time and effort, as the authors have already listed many studies related to your topic.
- Be sure to **give yourself adequate time** for your research. Be patient; it almost always takes a little longer than you first anticipate!

#### Too many articles?

- Use the *Publication Date* slider bar to shorten the time period of your search.
- Apply filters as necessary: *Full Text*, *Scholarly Articles*, *Language* (English, etc.), or select specific Document Types from the Search page's drop-down menu: *Article*, *Case Study*, *Bibliography*, etc.
- Use the *TI Title* and/or *SU Subject* field codes on the Search from for your search term(s) to help maximize relevance and eliminate documents where your search words are only mentioned peripherally.

#### Too few articles?

- Use the **TX All Text** field code on the Search form to let the EBSCOhost search engine look through the full text of articles as well as the bibliographic source fields.
- Use the **Publication Date** slider bar to expand the time period of your search.
- De-select filters (Full Text, Source Types, Publication, etc.) that you may have checked.
- Consider including *additional databases* so that you have a greater volume of content to search.

## Help resources from EBSCOhost

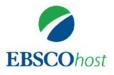

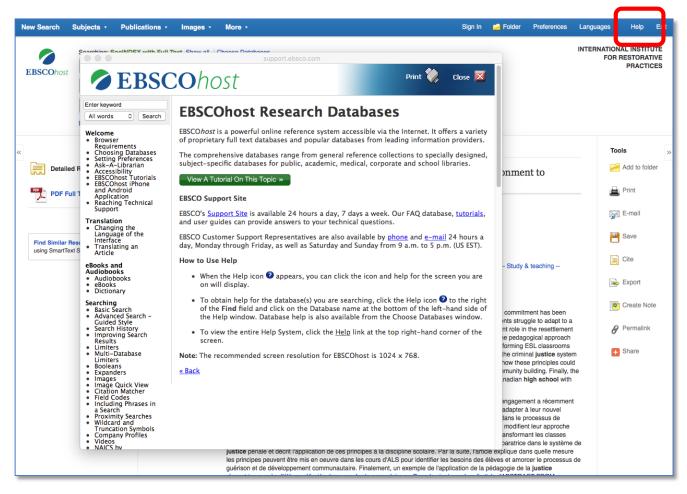

Extensive **online help** is available within the EBSCOhost interface.

Click the *Help* icon in the upper right-hand corner of each screen to launch a pop-up window containing detailed instructions on all EBSCO*host* features and functionality. (You can also find it directly available <u>here</u>.) More online help tools are available at <u>EBSCOhost's training site</u>.

| EBSCO also has <b>video tutorials</b> : | Introduction to EBSCOhost            |
|-----------------------------------------|--------------------------------------|
|                                         | Basic Searching on EBSCOhost         |
|                                         | Advanced Search on EBSCOhost         |
|                                         | Using the EBSCOhost Result List      |
|                                         | Using the EBSCOhost Search History   |
|                                         | Browsing Subject Terms in EBSCOhost  |
|                                         | Reading an Article on EBSCOhost      |
|                                         | Creating a Search Alert in EBSCOhost |
|                                         |                                      |

#### If you need further assistance ...

Contact the <u>IIRP Graduate School Library</u> if you would like help on:

- Getting started with research
- Using EBSCO*host* and other online resources
- Understanding and refining your search results
- Identifying additional information sources
- Locating documents
- Incorporating your retrieved material into your writing, including correct formatting in APA writing style.

#### Zeau D. Modig Librarian

librarian@iirp.edu (610) 807-3007 www.iirp.edu/library

531 Main Street Bethlehem, PA 18018 USA

(610) 807-9221 : main office (610) 807-0423 : fax

www.iirp.edu

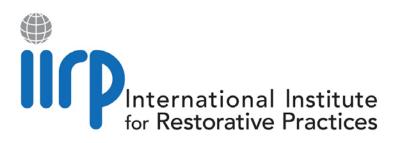